## Spss 21 Mac Os X >>>CLICK HERE<<<

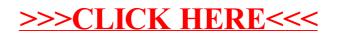